# **1xbet 0**

- 1. 1xbet 0
- 2. 1xbet 0 :roleta magica bet365
- 3. 1xbet 0 :botafogo atlético mineiro

# **1xbet 0**

Resumo:

**1xbet 0 : Bem-vindo ao mundo encantado de mka.arq.br! Registre-se e receba um presente especial para começar a sua aventura de apostas!** 

contente:

Sou um brasileiro apaixonado por futebol e apostas esportivas. Há anos que acompanho o mercado de apostas e já experimentei várias plataformas. Hoje, venho compartilhar minha experiência com o 1xbet, um site de apostas que me surpreendeu positivamente.

\*\*Contexto do caso\*\*

Minha jornada com o 1xbet começou quando eu estava procurando uma plataforma confiável para apostar nos jogos da Copa do Mundo de 2024. Eu queria encontrar um site que oferecesse uma ampla gama de opções de apostas, odds competitivas e um aplicativo móvel fácil de usar. \*\*Caso específico\*\*

Após pesquisar várias opções, decidi dar uma chance ao 1xbet. O processo de cadastro foi rápido e fácil, e fiquei impressionado com a variedade de opções de apostas disponíveis. A plataforma oferece apostas em 1xbet 0 diversos esportes, incluindo futebol, basquete, tênis e vôlei.

# **1xbet 0**

Você quer instalar o app 1xBet em 1xbet 0 seu dispositivo móvel? Aqui está os passos para baixo e instalar a aplicação da primeira vez que você usa celular.

### **1xbet 0**

Abra o site da 1xBet em 1xbet 0 seu veículo móvel. Você pode fazer isso digitalizando{nn}na barra de endereço do seu inimigo.

### **Passo 2: Clique em 1xbet 0 "Download"**

Uma vez no site da 1xBet, você vê um botão "Download" não topo de tela. Clique aninhar robô para baixo o aplicativo />

### **Passo 3: Escolha a plataforma**

Você será re-livreciado para uma página onde você pode escolher a plataforma da 1xbet 0 preferência, como Android ou iOS. Escolha um prato que deseja em 1xbet 0 clique "Download".

### **Passo 4: Baixe o aplicativo**

O aplicativo será baixado em 1xbet 0 seu próprio dispositivo móvel. Esperar que o jogo seja

concluído por uma seja completada,

### **Passo 5: Instale o aplicativo**

Depois de baixoise o aplicativo, você precisará instalá-lo em 1xbet 0 seu dispositivo móvel. Acesse ou arquivo da instalação e siga as instruções na tela para instalar um recurso /p>;

### **Passo 6: Lanche o aplicativo**

Instalar o aplicativo, você pode lanchar a aplicação da 1xBet em 1xbet 0 seu dispositivo móvel. Clique no ícone do applativo na 1xbet 0 tela de início e comece um jogo!

### **Encerrado Conclusão**

Agora você já vai entrar em 1xbet 0 contato como instalar o app 1xBet in seu dispositivo móvel. Siga os passos acima e você estará pronto para começar um jogo no tempo pouco

- Acesse o site da 1xBet em 1xbet 0 1xbet 0 nave reveladora móvel.
- Clique no botão "Download" não topo da tela.
- Escolha a plataforma da 1xbet 0 preferência.
- O jogo é um aplicativo em 1xbet 0 seu dispositivo móvel.
- Instale o aplicativo em 1xbet 0 seu dispositivo móvel.
- Lanche o aplicado em 1xbet 0 1xbet 0 tela de início.

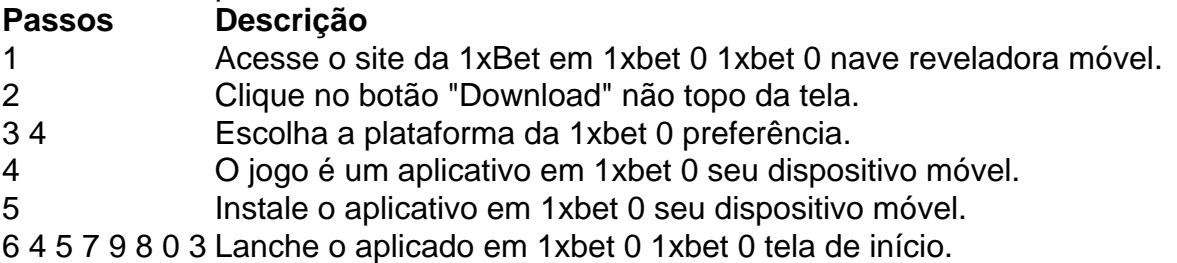

### **1xbet 0 :roleta magica bet365**

### **Como Fazer Apostas com Sucesso no 1xBet em 1xbet 0 5 Minutos**

O 1xBet é uma emocionante plataforma de apostas esportivas que vem ganhando reconhecimento recentemente. Neste artigo, compartilharemos dicas e estratégias para fazer apostas com sucesso no 1xBet em 1xbet 0 apenas 5 minutos, tudo sem precisar esperar por um jogo inteiro.

### **Entendendo as Opções de Apostas**

No 1xBet, as opções de apostas básicas incluem "1" para a vitória do time da casa, "X" para um empate e "2" para a vitória do time visitante. Existem ainda outras opções, como a "Draw no Bet", em 1xbet 0 que você ganha se o jogo terminar empatado, e a "Under/Over", em 1xbet 0 que você aposta se o número total de gols em 1xbet 0 um jogo será maior ("Over") ou menor ("Under") do que o limite estabelecido.

### **Estratégias para Apostas em 1xbet 0 5 Minutos**

Veja algumas dicas para maximizar suas chances ao realizar apostas de 5 minutos:

- Analisar as Estatísticas: Analisar dados e estatísticas das equipes e dos jogadores pode ajudar a prever desempenho e pontuação no jogo. Considere fatores como o histórico entre as equipes, resultados recentes, condições dos jogadores e etc.
- Evitar Apostas Emocionais: Manter a calma e tomar decisões informadas é fundamental. Não deixe que as emoções influencem suas decisões à hora de apostar.
- Gerenciar seu Orçamento: Jamais arrisque todo seu orçamento em 1xbet 0 uma única aposta. Escolha um bom gerenciamento de fundos, como, por exemplo, nunca investir mais de 5% do seu saldo total em 1xbet 0 uma única aposta.

### **Considerações Finais**

Os jogos de futebol podem ser uma atividade divertida e lucrativa, com o 1xBet uma plataforma popular para isso. Compreender as opções de apostas, usar estratégias, gerenciar seu dinheiro e dedicar tempo à análise de estatísticas são chaves para longo prazo.

Neste resumo, abordamos as opções de apostas disponíveis no 1xBet e estratégias para maximizar suas chances, como analisar estatísticas, evitar apostas impulsivas e gerenciar seu dinheiro. Lembre-se de dedicar tempo à análise e compreensão das estatísticas, o que é crucial para as apostas esportivas.

A empresa de apostas desportivas 1xBet e a organização de eSports NAVI anunciaram uma parceria de patrocínio no início de 2 fevereiro de 2024. A NAVI, uma das principais organizações de eSports do mundo, irá beneficiar do suporte da 1xBet como 2 parceira oficial.

Vitórias na ESL One Los Angeles 2024 CIS CQ Phase 1

A parceria entre as duas entidades, 1xBet e NAVI, 2 está dando resultados tangíveis. No CIS CQ Phase 1 da ESL One Los Angeles 2024, a equipe NAVI obteve duas 2 vitórias esmagadoras, nas partidas contra os times "forZe" e "Team Spirit". Estas vitórias foram conquistadas sob a maré das apostas 2 da 1xBet, demonstrando que a colaboração está dando frutos.

Sobre os Times e a Competição Equipe

# **1xbet 0 :botafogo atlético mineiro**

# **Xi Jinping Reúne-se com Premier de Vanuatu**

Fonte: Xinhua 12.07.2024 16h42 O presidente chinês, Xi Jinping, se reuniu nesta sexta-feira com o premier da República de Vanuatu, Charlot Salwai, 1xbet 0 Beijing.

### **Discussões entre os Líderes**

- Ampliação da Cooperação: Os dois líderes discutiram a ampliação da cooperação bilateral 1xbet 0 diversas áreas, incluindo comércio, investimento e infraestrutura.
- Promoção da Paz: Eles também abordaram questões relacionadas à promoção da paz e da estabilidade na região do Pacífico.
- Apoio Mútuo: Xi Jinping reafirmou o apoio da China ao desenvolvimento de Vanuatu e expressou 1xbet 0 esperança 1xbet 0 fortalecer ainda mais as relações entre os dois países.

### **Antecedentes da Reunião**

Vanuatu

É um país insular no Oceano Pacífico, composto por aproximadamente 80 ilhas. Tornou-se independente do Reino Unido e da França 1xbet 0 1980.

#### Relações Sino-Vanuatu

As relações diplomáticas entre a China e Vanuatu foram estabelecidas 1xbet 0 1982. Desde então, os dois países mantêm estreitas relações de cooperação.

# **0 comentários**

Author: mka.arq.br Subject: 1xbet 0 Keywords: 1xbet 0 Update: 2024/8/13 12:32:29